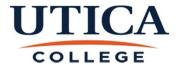

Print Name

knowledge, this employee worked under my supervision for the

number of hours shown above.

Supervisor

## **SCT ATTENDANCE RECORD**

As Required By State Law

This Attendance Record Covers the Payroll Period Ending Saturday

| Regular Time                                                                            |     |             | Please Enter Total Hours for Each Absence |                                                                                                    |                                                                                                    |           |             |                      |           |         |                          | Overtime |          |                       | Instructions:                                     |             |
|-----------------------------------------------------------------------------------------|-----|-------------|-------------------------------------------|----------------------------------------------------------------------------------------------------|----------------------------------------------------------------------------------------------------|-----------|-------------|----------------------|-----------|---------|--------------------------|----------|----------|-----------------------|---------------------------------------------------|-------------|
|                                                                                         |     |             |                                           |                                                                                                    | s                                                                                                    |           |             | Time Off Without Pay |           |         |                          |          |          |                       | 1. Record the dates for the week payroll period.  | ne two      |
|                                                                                         |     |             |                                           | je                                                                                                    | Floating Holidays                                                                                                    |           | ш           | ithou                |           |         |                          |          |          |                       | 2. If absent for any reaso                        |             |
|                                                                                         |     | ours        |                                           | Personal Time                                                                                                    | Hol                                                                                                    | ıe        | Bereavement | Æ W                  | <u></u>   |         |                          |          |          | Fotal Hours           | the number of hours in the intercepted by the row | he box that |
| 4)                                                                                      |     | Fotal Hours | ation                                     | onal                                                                                                    | ting                                                                                                    | Tim       | ave         | e Of                 | Dut       | day     |                          |          |          | 1 Hc                  | corresponding to the cor                          | rect date   |
| Date                                                                                    | Day | Tota        | Vacation                                  | Pers                                                                                                    | Floa                                                                                                    | Sick Time | Вете        | Ţ.                   | Jury Duty | Holiday | Comments/Other (Explain) | Hour In  | Hour Out | Tota                  | and the column correspo                           |             |
|                                                                                         | SUN |             | ·                                         |                                                                                                    |                                                                                                    |           |             |                      |           |         |                          | :        | :        |                       | the correct reason.  3. Overtime section show     | ld only be  |
|                                                                                         | MON |             |                                           |                                                                                                    |                                                                                                    |           |             |                      |           |         |                          | :        | :        |                       | completed if overtime wa                          |             |
|                                                                                         |     |             |                                           |                                                                                                    |                                                                                                    |           |             |                      |           |         |                          |          |          |                       | during that pay period (p                         | lease       |
|                                                                                         | TUE |             |                                           |                                                                                                    |                                                                                                    |           |             |                      |           |         |                          | :        | :        |                       | include hour-in and hour overtime worked).        | -out for    |
|                                                                                         | WED |             |                                           |                                                                                                    |                                                                                                    |           |             |                      |           |         |                          | :        | :        |                       | overtime worked).                                 |             |
|                                                                                         | THU |             |                                           |                                                                                                    |                                                                                                    |           |             |                      |           |         |                          | :        | :        |                       |                                                   |             |
|                                                                                         | FRI |             |                                           |                                                                                                    |                                                                                                    |           |             |                      |           |         |                          | :        | :        |                       |                                                   |             |
|                                                                                         | SAT |             |                                           |                                                                                                    |                                                                                                    |           |             |                      |           |         |                          | :        | :        |                       |                                                   |             |
|                                                                                         | SUN |             |                                           |                                                                                                    |                                                                                                    |           |             |                      |           |         |                          | :        | :        |                       |                                                   |             |
|                                                                                         | MON |             |                                           |                                                                                                    |                                                                                                    |           |             |                      |           |         |                          | :        | :        |                       |                                                   |             |
|                                                                                         | TUE |             |                                           |                                                                                                    |                                                                                                    |           |             |                      |           |         |                          | :        | :        |                       |                                                   | Sick Time   |
|                                                                                         | WED |             |                                           |                                                                                                    |                                                                                                    |           |             |                      |           |         |                          | :        | :        |                       | Accrual Summary                                   | Hours       |
|                                                                                         | THU |             |                                           |                                                                                                    |                                                                                                    |           |             |                      |           |         |                          | :        | :        |                       | Beginning Balance                                 |             |
|                                                                                         | FRI |             |                                           |                                                                                                    |                                                                                                    |           |             |                      |           |         |                          | :        | :        |                       | Time Used This Pay Period                         |             |
|                                                                                         | SAT |             |                                           |                                                                                                    | 10                                                                                                    | 10        |             |                      |           |         |                          | :        | :        |                       | Subtotal                                          |             |
| Beginning Balance:                                                                      |     | 0           | 0                                         | 0 Electronic Attendance Record Instructions (for use of incorporated excel formulas): 1. Enter absences in appropiate box on your computer (record in hours). |                                                                                                    |           |             |                      |           |         |                          |          |          | Time Earned (monthly) |                                                   |             |
| Used:                                                                                   |     |             | 0                                         | 0                                                                                                    | 0 0 2. Enter Beginning Balances of Floating Holidays, Vacation, Personal, and Sick Time (record all in hours). 3. At the end of each month, enter monthly time earned for sick time (record in hours). |           |             |                      |           |         |                          |          |          | Month's End Balance   | (                                                 |             |
| Remaining: 0 0 0 0 4. Used and Remaining Balances will automatically populate in hours. |     |             |                                           |                                                                                                    |                                                                                                    |           |             |                      |           |         |                          |          |          |                       |                                                   |             |
| SCT Employee                                                                            |     |             |                                           |                                                                                                    |                                                                                                    |           |             |                      |           |         |                          |          |          |                       |                                                   |             |

Signature

Signature

Date

Date

Department

Title